# **QGIS Application - Bug report #9125 Uninstalling weeklies**

*2013-11-26 03:08 AM - Jonathan Moules*

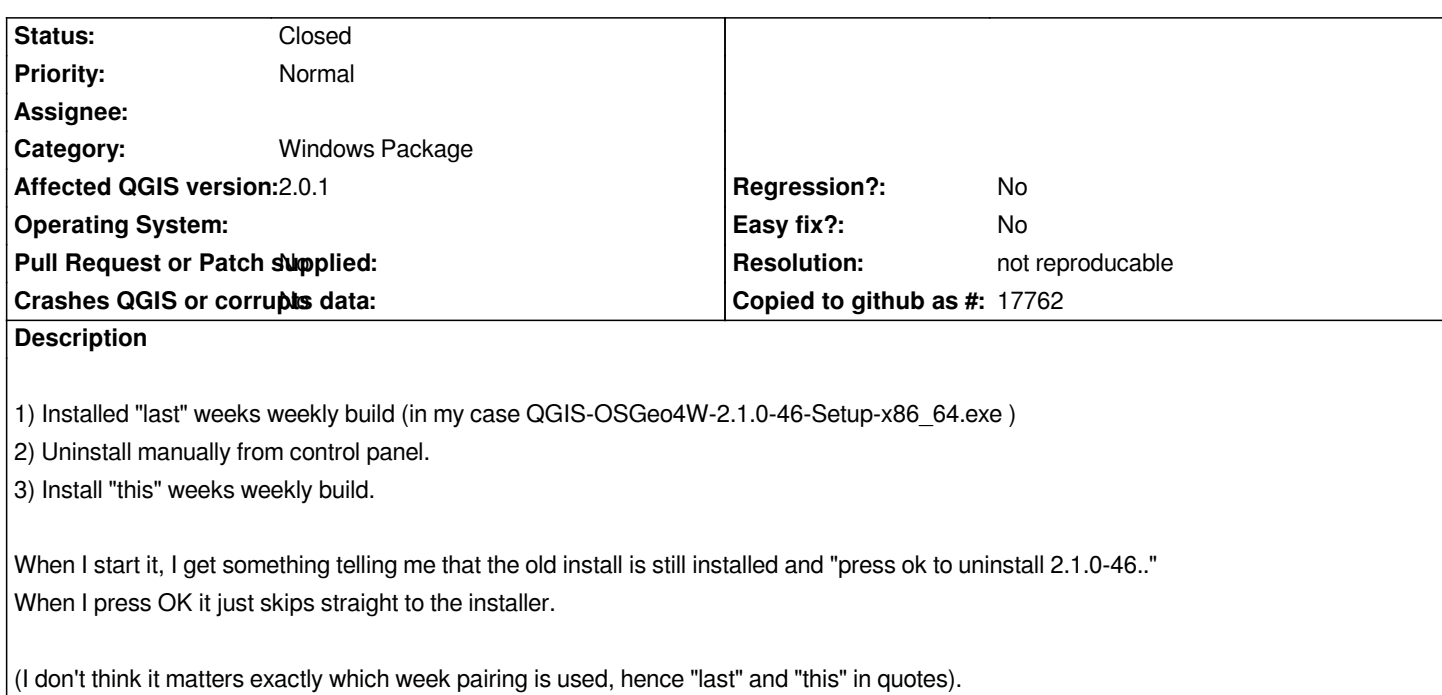

# **History**

#### **#1 - 2014-06-21 06:30 AM - Jürgen Fischer**

*- Category set to Windows Package*

#### **#2 - 2017-05-01 01:08 AM - Giovanni Manghi**

*- Easy fix? set to No*

*- Regression? set to No*

## **#3 - 2018-03-01 12:28 PM - Giovanni Manghi**

*- Status changed from Open to Feedback*

*Please test with a recent QGIS release (2.18 or 3), if the issue/request is still valid change the affected version accordingly, if is fixed/implemented then close the ticket. Thanks!*

## **#4 - 2018-08-16 02:12 PM - Giovanni Manghi**

*- Resolution set to not reproducable*

- *Description updated*
- *Status changed from Feedback to Closed*

*Closing for lack of feedback.*